## Package 'pumadata'

March 25, 2013

<span id="page-0-0"></span>Type Package

Title Various data sets for use with the puma package

Version 1.99.4

Date 2012-09-08

Author Richard Pearson

Maintainer Richard Pearson <richard.pearson@well.ox.ac.ukk>

**Depends** R ( $>= 2.10.0$ ), affy ( $>= 1.23.4$ ), Biobase ( $>= 2.5.5$ ), puma

Description This is a simple data package including various data sets derived from the estrogen data for use with the puma (Propagating Uncertainty in Microarray Analysis) package.

License LGPL

biocViews ExperimentData

URL <http://umber.sbs.man.ac.uk/resources/puma>

## R topics documented:

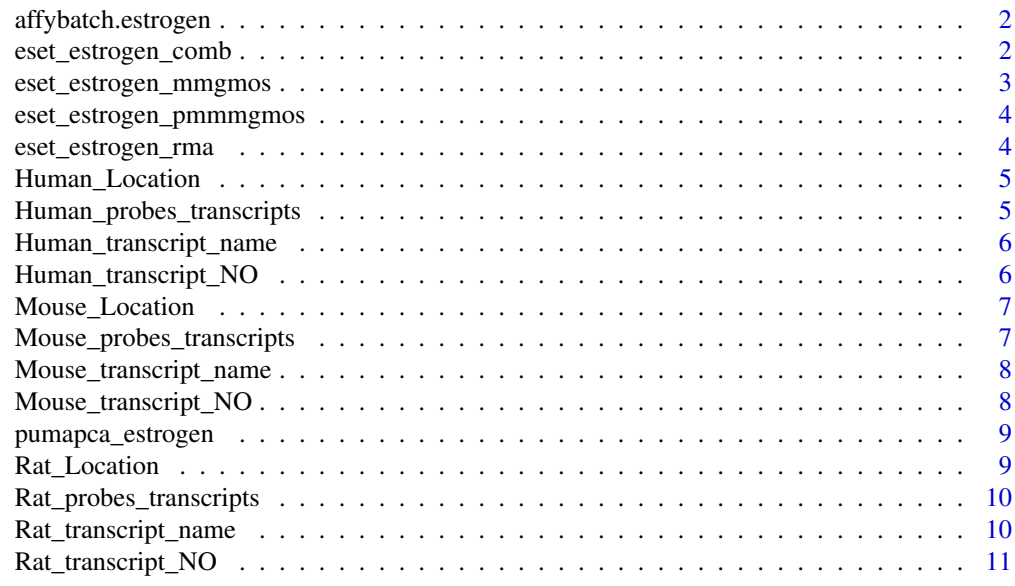

**Index** [12](#page-11-0)

<span id="page-1-1"></span><span id="page-1-0"></span>

#### Description

This data is taken from the **estrogen** package. It was created to be used in the vignette for the **puma** pacakge. It can be produced using the following code:

```
library(estrogen)
datadir <- file.path(.find.package("estrogen"),"extdata")
estrogenFilenames <- c("low10-1.cel","low10-2.cel","high10-1.cel","high10-2.cel"
,"low48-1.cel","low48-2.cel","high48-1.cel","high48-2.cel")
affybatch.estrogen <- ReadAffy(
filenames=estrogenFilenames
,celfile.path=datadir
)
pData(affybatch.estrogen) <- data.frame(
"estrogen"=c("absent","absent","present","present"
,"absent","absent","present","present")
,"time.h"=c("10","10","10","10","48","48","48","48")
,row.names=rownames(pData(affybatch.estrogen))
)
```
## Usage

data(affybatch.estrogen)

#### Format

An [AffyBatch](#page-0-0) object containing 8 HG\ U95Av2 arrays, in a 2 x 2 factorial design, with 2 replicates for each combination of factors. The factors are estrogen (absent of present) and time.h (10 or 48).

eset estrogen comb *The data from the estrogen package processed using the multi-mgMOS and PUMAcomb algorithms*

## Description

This data is taken from the **estrogen** package. It was created to be used in the vignette for the **puma** pacakge. It can be produced using the following code (note this could take a long time to run):

```
data(eset_estrogen_mmgmos)
eset_estrogen_mmgmos_normd <- PUMAnormalize(eset_estrogen_mmgmos, "median")
eset_estrogen_comb <- PUMAcomb(eset_estrogen_mmgmos_normd)
```
## Usage

```
data(eset_estrogen_comb)
```
#### <span id="page-2-0"></span>Format

An [ExpressionSet](#page-0-0) object containing the expression levels and standard errors from combining the replicates for each combination of levels of factors from 8 HG\ U95Av2 arrays, in a 2 x 2 factorial design, with 2 replicates for each combination of factors. The factors are estrogen (absent of present) and time.h (10 or 48).

## See Also

[eset\\_estrogen\\_mmgmos](#page-2-1)

#### Examples

```
data(eset_estrogen_comb)
exprs(eset_estrogen_comb)[1:3,1:3]
assayDataElement(eset_estrogen_comb,"se.exprs")[1:3,1:3]
```
<span id="page-2-1"></span>eset\_estrogen\_mmgmos *The data from the estrogen package processed using the multi-mgMOS algorithm*

## Description

This data is taken from the estrogen package. It was created to be used in the vignette for the puma pacakge. It can be produced using the following code (note this could take a long time to run):

```
data(affybatch.estrogen)
eset_estrogen_mmgmos <- mmgmos(affybatch.estrogen)
```
## Usage

```
data(eset_estrogen_mmgmos)
```
### Format

An [exprReslt](#page-0-0) object containing expression levels and standard errors for 8 HG\\_U95Av2 arrays, in a 2 x 2 factorial design, with 2 replicates for each combination of factors. The factors are estrogen (absent of present) and time.h (10 or 48).

#### See Also

[affybatch.estrogen](#page-1-1) [eset\\_estrogen\\_rma](#page-3-1)

## Examples

```
data(eset_estrogen_mmgmos)
show(eset_estrogen_mmgmos)
exprs(eset_estrogen_mmgmos)[1:3,1:3]
assayDataElement(eset_estrogen_mmgmos,"se.exprs")[1:3,1:3]
```
<span id="page-3-0"></span>eset\_estrogen\_pmmmgmos

*The data from the estrogen package processed using the multi-mgMOS use PM intensities only*

#### Description

This data is taken from the **estrogen** package. It was created to be used in the vignette for the **puma** pacakge. It can be produced using the following code (note this could take a long time to run):

```
data(affybatch.estrogen)
eset_estrogen_pmmmgmos <- pmmmgmos(affybatch.estrogen)
```
#### Usage

data(eset\_estrogen\_pmmmgmos)

## Format

An [exprReslt](#page-0-0) object containing expression levels and standard errors for 8 HG\\_U95Av2 arrays, in a 2 x 2 factorial design, with 2 replicates for each combination of factors. The factors are estrogen (absent of present) and time.h (10 or 48).

## See Also

[affybatch.estrogen](#page-1-1) [eset\\_estrogen\\_rma](#page-3-1)

## Examples

```
data(eset_estrogen_pmmmgmos)
show(eset_estrogen_pmmmgmos)
exprs(eset_estrogen_pmmmgmos)[1:3,1:3]
assayDataElement(eset_estrogen_pmmmgmos,"se.exprs")[1:3,1:3]
```
<span id="page-3-1"></span>eset estrogen rma *The data from the estrogen package processed using the RMA algorithm*

#### Description

This data is taken from the **estrogen** package. It was created to be used in the vignette for the **puma** pacakge. It can be produced using the following code:

```
data(affybatch.estrogen)
eset_estrogen_mmgmos <- rma(affybatch.estrogen)
```
## Usage

data(eset\_estrogen\_rma)

#### <span id="page-4-0"></span>Human\_Location 5

#### Format

An [ExpressionSet](#page-0-0) object taining expression levels for 8 HG\\_U95Av2 arrays, in a 2 x 2 factorial design, with 2 replicates for each combination of factors. The factors are estrogen (absent of present) and time.h (10 or 48).

## See Also

[affybatch.estrogen](#page-1-1) [eset\\_estrogen\\_mmgmos](#page-2-1)

#### Examples

```
data(eset_estrogen_rma)
show(eset_estrogen_rma)
exprs(eset_estrogen_rma)[1:3,1:3]
assayDataElement(eset_estrogen_rma,"se.exprs")[1:3,1:3]
```
Human\_Location *The coordinates of probes and the mapped PM for human exon chips*

#### Description

This data include the probes location for human exon chips.

#### Usage

data(Human\_Location)

#### Format

the location for probes

#### Source

Risueno A, Fontanillo C, Dinger ME, De Las Rivas J. GATExplorer: genomic and transcriptomic explorer; mapping expression probes to gene loci, transcripts, exons and ncRNAs. BMC Bioinformatics.2010 Apr 29;11:221.

Human\_probes\_transcripts

*The number of probes and the number of transcripts mapped to each gene for human exon chips*

#### Description

This data is the number of probes and the number of transcripts mapped to each gene for human exon chips.

## Usage

```
data(Human_probes_transcripts)
```
#### <span id="page-5-0"></span>Format

A 40174\*2 matrix including the number of probes and the number of transcripts mapped to each of 40174 genes for human exon chips.

## Source

Risueno A, Fontanillo C, Dinger ME, De Las Rivas J. GATExplorer: genomic and transcriptomic explorer; mapping expression probes to gene loci, transcripts, exons and ncRNAs. BMC Bioinformatics.2010 Apr 29;11:221.

Human\_transcript\_name

*The names of transcripts mapped to each gene for human exon chips*

#### Description

This data include the names of transcripts mapped to each gene for human exon chips.

## Usage

```
data(Human_transcript_name)
```
#### Format

A 121741\*1 matrix including 121741 transcript names mapped to genes for human exon chips.

#### Source

Risueno A, Fontanillo C, Dinger ME, De Las Rivas J. GATExplorer: genomic and transcriptomic explorer; mapping expression probes to gene loci, transcripts, exons and ncRNAs. BMC Bioinformatics.2010 Apr 29;11:221.

Human\_transcript\_NO *The coordinates of probes and the mapped transcripts for human exon chips*

## Description

This data include the coordinates of probes and the mapped transcripts for human exon chips.

## Usage

```
data(Human_transcript_NO)
```
#### Format

A 4598850\*3 matrix including pos\_x,pos\_y and transcript\_no. pos\_x and pos\_y are respectively X and Y coordinates of probes for human exon chips. Transcript\_no is the mapped transcripts for each probe.

#### <span id="page-6-0"></span>Mouse\_Location 7 7

#### Source

Risueno A, Fontanillo C, Dinger ME, De Las Rivas J. GATExplorer: genomic and transcriptomic explorer; mapping expression probes to gene loci, transcripts, exons and ncRNAs. BMC Bioinformatics.2010 Apr 29;11:221.

Mouse\_Location *The coordinates of probes and the mapped PM for Mouse exon chips*

## Description

This data include the probes location for Mouse exon chips.

#### Usage

data(Mouse\_Location)

## Format

the location for probes

## Source

Risueno A, Fontanillo C, Dinger ME, De Las Rivas J. GATExplorer: genomic and transcriptomic explorer; mapping expression probes to gene loci, transcripts, exons and ncRNAs. BMC Bioinformatics.2010 Apr 29;11:221.

Mouse\_probes\_transcripts

*The number of probes and the number of transcripts mapped to each gene for mouse exon chips*

#### Description

This data include the number of probes and the number of transcripts mapped to each gene for mouse exon chips.

#### Usage

```
data(Mouse_probes_transcripts)
```
#### Format

A 27719\*2 matrix including the number of probes and the number of transcripts mapped to each of 27719 genes for mouse exon chips.

#### Source

<span id="page-7-0"></span>Mouse\_transcript\_name

*The names of transcripts mapped to each gene for mouse exon chips*

## Description

This data include the names of transcripts mapped to each gene for mouse exon chips

#### Usage

```
data(Mouse_transcript_name)
```
#### Format

A 75751\*1 matrix including 75751 transcript names mapped to genes for mouse exon chips.

#### Source

Risueno A, Fontanillo C, Dinger ME, De Las Rivas J. GATExplorer: genomic and transcriptomic explorer; mapping expression probes to gene loci, transcripts, exons and ncRNAs. BMC Bioinformatics.2010 Apr 29;11:221.

Mouse\_transcript\_NO *The coordinates of probes and the mapped transcripts mapped for mouse exon chips*

#### Description

This data include the coordinates of probes and the mapped transcripts for mouse exon chips.

#### Usage

```
data(Mouse_transcript_NO)
```
## Format

A 2928848\*3 matrix including pos\_x,pos\_y and transcript\_no. pos\_x and pos\_y are respectively X and Y coordinates of probes for mouse exon chips. Transcript\_no data is the mapped transcripts for each probe.

#### Source

<span id="page-8-0"></span>pumapca\_estrogen *The data from the estrogen package processed using the pumaPCA algorithm*

## Description

This data is taken from the **estrogen** package. It was created to be used in the vignette for the **puma** pacakge. It can be produced using the following code (note this could take a long time to run):

```
data(eset_estrogen_mmgmos)
pumapca_estrogen <- pumaPCA(eset_estrogen_mmgmos)
```
#### Usage

data(pumapca\_estrogen)

#### Format

An [pumaPCARes](#page-0-0) object containing principal components (created using pumaPCA) of 8 HG\\_U95Av2 arrays, in a 2 x 2 factorial design, with 2 replicates for each combination of factors. The factors are estrogen (absent of present) and time.h (10 or 48).

#### See Also

[eset\\_estrogen\\_mmgmos](#page-2-1)

#### Examples

```
data(pumapca_estrogen)
plot(pumapca_estrogen,legend1pos="right",legend2pos="top")
```
Rat\_Location *The coordinates of probes and the mapped PM for Rat exon chips*

#### Description

This data include the probes location for Rat exon chips.

## Usage

data(Rat\_Location)

## Format

the location for probes

## Source

<span id="page-9-0"></span>Rat\_probes\_transcripts *The number of probes and the number of transcripts mapped to each gene for rat exon chips*

## Description

This data is the number of probes and the number of transcripts mapped to each gene for rat exon chips.

#### Usage

```
data(Rat_probes_transcripts)
```
## Format

A 23585\*2 matrix including the number of probes and the number of transcripts mapped to each of 23585 genes for rat exon chips.

## Source

Risueno A, Fontanillo C, Dinger ME, De Las Rivas J. GATExplorer: genomic and transcriptomic explorer; mapping expression probes to gene loci, transcripts, exons and ncRNAs. BMC Bioinformatics.2010 Apr 29;11:221.

Rat transcript name *The names of transcripts mapped to each gene for rat exon chips* 

#### Description

This data is the names of transcripts mapped to each gene for rat exon chips

### Usage

```
data(Rat_transcript_name)
```
#### Format

A 334851\*1 matrix including 334851 transcript names mapped to each gene for rat exon chips.

#### Source

<span id="page-10-0"></span>Rat\_transcript\_NO *The coordinates of probes and the mapped transcripts for rat exon chips*

## Description

This data include the coordinates of probes and the mapped transcripts for rat exon chips.

## Usage

```
data(Rat_transcript_NO)
```
## Format

A 1491570\*3 matrix including pos\_x,pos\_y and transcript\_no. pos\_x and pos\_y are respectively X and Y coordinates of probes for rat exon chips. Transcript\_no is the mapped transcripts for each probe.

## Source

# <span id="page-11-0"></span>Index

∗Topic datasets affybatch.estrogen, [2](#page-1-0) eset\_estrogen\_comb, [2](#page-1-0) eset\_estrogen\_mmgmos, [3](#page-2-0) eset\_estrogen\_pmmmgmos, [4](#page-3-0) eset\_estrogen\_rma, [4](#page-3-0) Human Location, [5](#page-4-0) Human probes transcripts, [5](#page-4-0) Human transcript name, [6](#page-5-0) Human\_transcript\_NO, [6](#page-5-0) Mouse Location, [7](#page-6-0) Mouse probes transcripts, [7](#page-6-0) Mouse transcript name, [8](#page-7-0) Mouse transcript NO, [8](#page-7-0) pumapca\_estrogen, [9](#page-8-0) Rat Location, [9](#page-8-0) Rat\_probes\_transcripts, [10](#page-9-0) Rat\_transcript\_name, [10](#page-9-0) Rat transcript NO, [11](#page-10-0) AffyBatch, *[2](#page-1-0)* affybatch.estrogen, [2,](#page-1-0) *[3](#page-2-0)[–5](#page-4-0)* eset\_estrogen\_comb, [2](#page-1-0) eset\_estrogen\_mmgmos, *[3](#page-2-0)*, [3,](#page-2-0) *[5](#page-4-0)*, *[9](#page-8-0)* eset\_estrogen\_pmmmgmos, [4](#page-3-0) eset\_estrogen\_rma, *[3,](#page-2-0) [4](#page-3-0)*, [4](#page-3-0) ExpressionSet, *[3](#page-2-0)*, *[5](#page-4-0)* exprReslt, *[3,](#page-2-0) [4](#page-3-0)* Human Location, [5](#page-4-0) Human probes transcripts, [5](#page-4-0) Human transcript name, [6](#page-5-0) Human\_transcript\_NO, [6](#page-5-0) Mouse Location, [7](#page-6-0) Mouse probes transcripts, [7](#page-6-0) Mouse transcript name, [8](#page-7-0) Mouse transcript NO, [8](#page-7-0) pumapca\_estrogen, [9](#page-8-0) pumaPCARes, *[9](#page-8-0)* Rat Location, [9](#page-8-0) Rat\_probes\_transcripts, [10](#page-9-0)

Rat transcript name, [10](#page-9-0) Rat transcript NO, [11](#page-10-0)